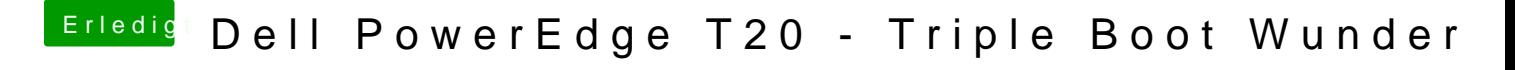

Beitrag von griven vom 6. November 2016, 12:17

Du musst einfach die Install El Capitan App aus dem Programme Verzeich anders hin verschieben dann kannst Du sie neu aus dem Store laden.